# CS/ENGRD 2110 SPRING 2015

Lecture 1: Overview and intro to types http://courses.cs.cornell.edu/cs2110/2015sp

## Welcome to CS2110!

313 Freshmen 097 Sophomores 095 Juniors 031 Seniors 028 Meng 018 Graduate

Instructors: David Gries, Sid Chaudhuri

Recitation leaders: 22

Consultants: 31

## Welcome to CS2110!

Learning about:

- □ ○○, abstract data types, generics, Java Collections, ...
- $\Box$  Reasoning about complex problems, analyzing algorithms we create to solve them, and implementing algorithms with elegant, easy-to-understand, correct code
- □ Testing; Reasoning about correctness
- $\Box$  Data structures: linked lists, trees, graphs, etc.
- $\Box$  Recursion
- $\Box$  Algorithmic complexity
- $\Box$  Parallelism —threads of execution

## Homework!

**Homework 1.** Read article Why Software is So Bad. Link: Course website -> Lectures notes (Lecture 1) **Homework 2.** Get Java and Eclipse on your computer **Homework 3.** Spend some time perusing the course website. Look at course information, resources, links, etc.

**Homework 4.** BEFORE EACH LECTURE: download the pdf form of the slides, bring them to class, and look through them during the lecture. We will be projecting not only PPT but also Eclipse and other things; having the PPT slides in paper form or on your laptop/tablet can help you during the lecture

# What's CS 2110 about?

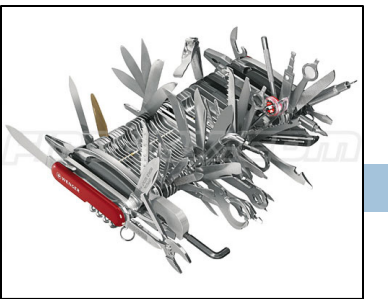

- □ Computational tools are "universal" but the key is to master computational thinking.
	- **□** Looking at problems in ways that lead naturally to highly effective, correct, computational solutions
	- There are many ways to do anything, but some are far better than others
- $\square$  Mastery of computational thinking will help you become a master of the universe!
- $\square$  Great job prospects with high salaries...

# Is CS2110 right for you?

#### □ Knowledge of Java not required

- $\Box$  Only  $\sim$ 30% of you know Java –others know Matlab, Python ...
- **□** Requirement: comfort with some programming language, on the level of CS1110 (Python based) and CS1112 (Matlab based).

Prior knowledge of OO not required.

¤ We assume you do not know Java!

## Lectures

□ TR 10:10-11am, Statler auditorium

**E** Attendance mandatory

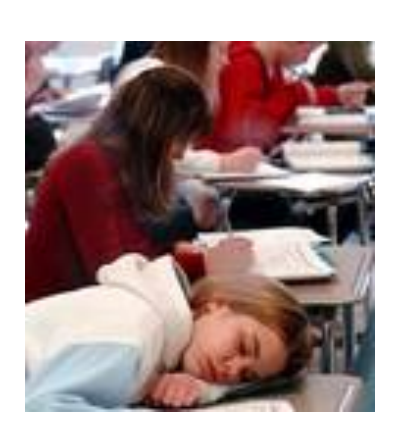

### □ ENGRD 2110 or CS 2110?

- **□ Same course!** We call it CS 2110 in online materials
- Non-engineers sign up for CS 2110
- **Example 12 Figure 1: Engineers sign up for ENGRD 2110**

### Sections (Recitations)

- $\Box$  Like lecture, attendance is mandatory
	- Sometimes review, help on homework
	- Sometimes new material
	- □ Section numbers are different for CS and ENGRD
	- $\Box$  Each section led by member of teaching staff
	- $\Box$  No permission needed to switch sections, but do register for whichever one you attend

### Sections (Recitations)

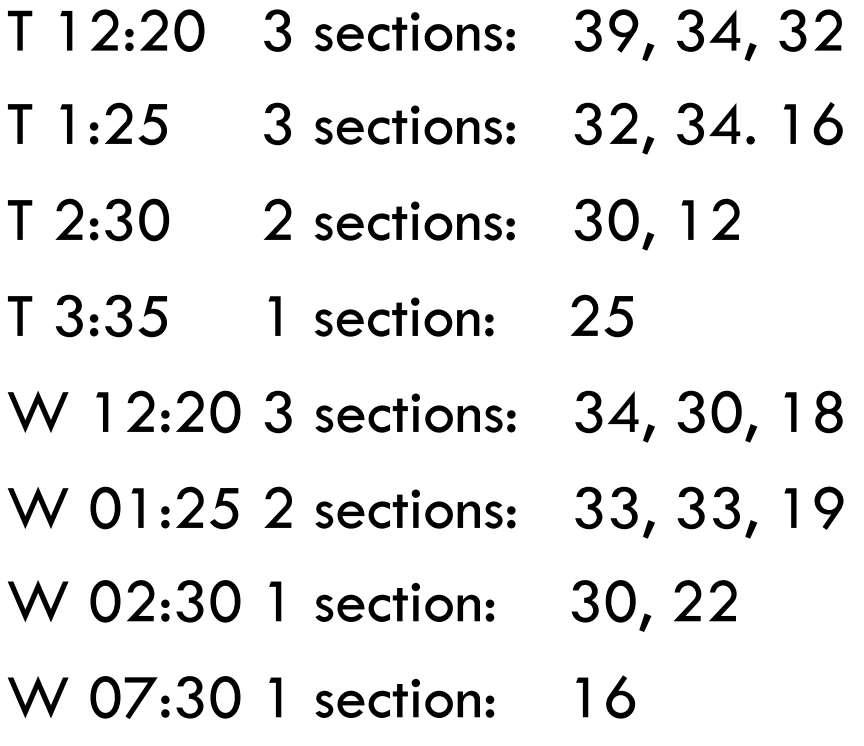

Some time BEFORE Tuesday, visit StudentCenter and change your section to even out the numbers

# CS2111

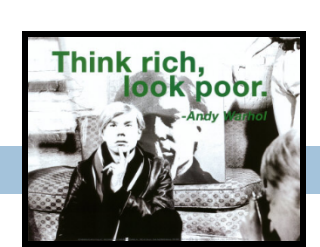

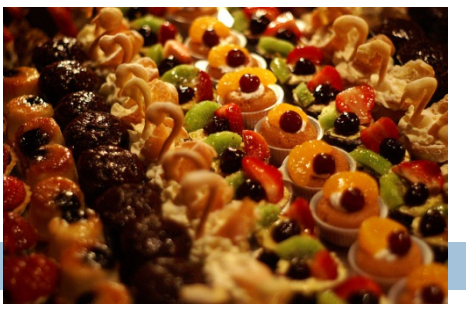

- □ An "enrichment" course
- $\Box$  We want to help students who might otherwise feel overwhelmed by CS2110
- $\Box$  Gives more explanation of core ideas behind Java, programming, data structures, assignments, etc.
- Taught by Gries and James, 1 credit  $S/U$
- $\Box$  Only for students who also take CS2110
- Only requirement: Attend weekly lecture

# Academic Excellence Workshops

- □ Two-hour labs: students work together in cooperative setting
- ¨ *One credit S/U course based on attendance*
- Time and location TBA
- $\square$  See website for more info:

www.engineering.cornell.edu/academics/undergraduate/ curriculum/courses/workshops/index.cfm

# Piazza

□ Click link on our web page to register

 $\Box$  Incredible resource for 24 x 7 help with anything

□ We keep an eye on it and answer questions. YOU can (and will) too. Visit the Piazza often.

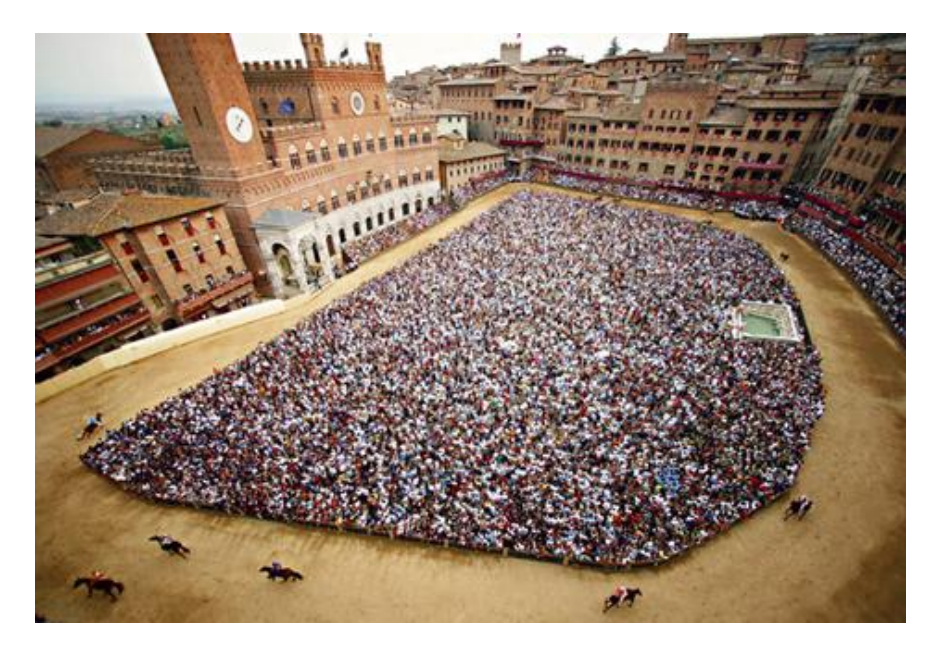

#### Resources

- ¨ Book: Frank M. Carrano, *Data Structures and Abstractions with Java, 3nd ed., Prentice Hall* 
	- ¤ *2nd edition is okay. E-book not required*
	- ¤ Share textbook. Need access to it from time to time
	- $\blacksquare$  Copies on reserve in Engr Library
- □ PPT slides (on course website and Piazza) outline all of OO in Java. Has index at beginning
- Great Java resource: online materials at Oracle JDK web site. Google has it indexed.
- □ VideoNote: videos of lectures from Spring 2014. http://www.videonote.com/cornell. Log in with netid

# Obtaining Java

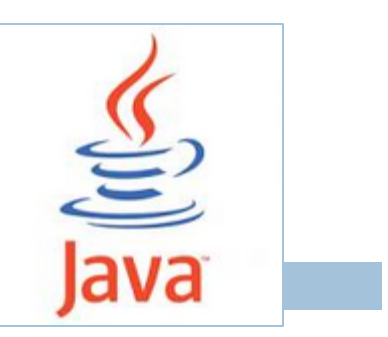

- □ Follow instructions on our Resources web page
	- Make sure you have Java JDK 1.7, if not download and install. We explain how on the web page.
	- **□** Then download and install the Eclipse IDE
- □ Test it out: launch Eclipse and click "new>Java Project" **□** This is one of a few ways Java can be used **□** When program runs, output is visible in a little console window

# Eclipse IDE

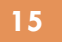

□ IDE: Integrated Development Environment

- **E** Helps you write your code
- *E* Protects against many common mistakes
- **E** At runtime, helps with debugging
- □ Follow Resources link to download and install

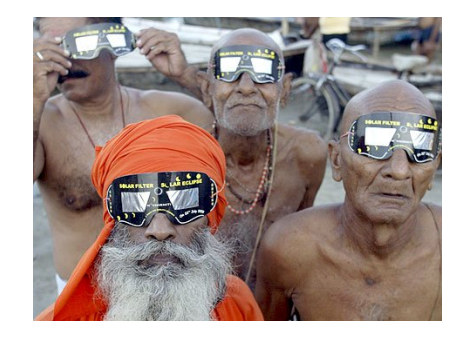

eclipse

# DrJava IDE

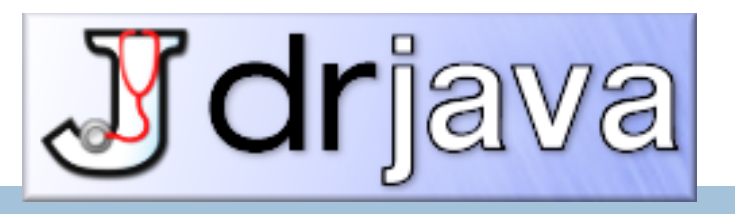

- **IDE: Integrated Development Environment**
- DrJava is a much simpler IDE, few features
- □ We use it **only** to demo Java features and programming concepts. Has an "interactions pane", which allows trying things without requiring a complete Java program.
- DON'T use it for course assignments -use Eclipse
- □ Free at www.drjava.org

# Coursework

- $\Box$  7–8 assignments involving both programming and written answers (35%)
- $\Box$  Two prelims (15% each)
- $\Box$  Final exam (30%)
- $\Box$  Course evaluation (1%)
- $\Box$  Possible surprise in-class quizzes (4%)

Formula will change as the course progresses and we make changes in assignments, give quizzes, etc.

Exams are most important aspect in determining final grade

## **Assignments**

- **18**
- $\Box$  Teams of one or two
	- A0 and then A1 will be posted soon on the CMS
	- Finding a partner: choose your own or contact your TA. Piazza can be helpful.

#### Two kinds of assignment:

**Vanilla**: specific experience to learn and practice what's being taught. We give exact instructions for doing it **Chocolate**: Open-ended project done in 3 chunks Parts of the design are left to you. CS 2111 will give more help on it.

## Academic Integrity… Trust but verify!

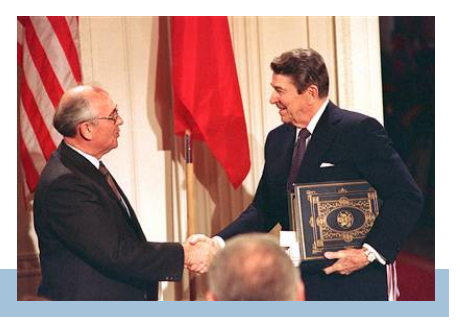

- $\Box$  We use artificial intelligence tools to check each homework assignment
	- $\blacksquare$  The software is very accurate!

**19** 

- $\blacksquare$  It tests your code and also notices similarities between code written by different people
- $\square$  Sure, you can fool this software
	- **□ ...** but it's easier to just do the assignments
	- **□...** and if you try to fool it and screw up, you might fail the assignment or even the whole course.

### Types in Java

#### **References in text and in JavaSummary**

 type: A.14 slide 4 variable: A.13 slide 7 variable declaration: A.15 slide 7 Primitive types, A.16, back inside cover slide 5 Constants, A.17 slide 20 Assignment, A.18-A.20 slide 8 Casting, A.21 slide 6 Expressions: A.22-A.23 Precedences: A.24, back inside cover Unicode character codes, back inside cover

# Type: Set of values together with operations on them.

**21** 

Type integer:

values: ..., 
$$
-3
$$
,  $-2$ ,  $-1$ , 0, 1, 2, 3, ...  
operations:  $+$ ,  $-\rightmath$ ,  $*$ , /, unary  $-$ 

God's integers! Can represent them in many ways decimal, binary, octal, maybe as strokes |||| (that's 4)

Do you know how your computer represents them?

### The integers as the basis

#### **22**

Leopold Kronecker (1823-1891), Prussian mathematician,

Argued that arithmetic and analysis should be founded on the whole numbers (integers):

*Die ganzen Zahlen hat der liebe Gott gemacht, alles andere ist Menschenwerk.* 

The beloved God made the whole numbers, everything else is the work of man.

He insisted on the constructibility of math objects. Real numbers –do they really exist? You can't compute most of them because they have an infinite number of digits.

![](_page_21_Picture_7.jpeg)

# Type: Set of values together with operations on them.

Matlab and Python are **weakly typed**: One variable can contain at different times a number, a string, an array, etc. One isn't so concerned with types.

Java **strongly typed**: A variable must be declared before

**23** 

it is used and can contain only values of the type with which it is declared

> Illegal assignment: "Hello" is not an **int**

Valid Python sequence:  $x= 100;$ 

- x= 'Hello World';
- $x = (1, 2, 3, 4, 5)$ ;

Corresponding Java **int** x;  $x= 100;$ 

 $x=$  "Hello";

Declaration of x: x can contain only values of type **int**

## Weakly typed versus strongly typed

#### **Weakly typed**:

Shorter programs, generally.

Programmer has more freedom, language is more liberal in applying operations to values.

#### S**trongly typed**:

Programmer has to be more disciplined. Declarations provide a place for comments about variables. More errors caught at compile-time (e.g. it's a syntax error to assign a string to an **int** variable).

> Note: weak and strong typing not well defined; literature has several definitions

# Type: Set of values together with operations on them.

Java Type int: values:  $-2^{31}$  ...  $2^{31}-1$ operations:  $+$ ,  $-$ ,  $*$ ,  $/$ ,  $\%$ , unary  $-$ 

**25** 

b % c : *remainder* when **b** is divided by **c**. 67 % 60  $=$  7

Java designers decided on this Principle: primitive operations on type **int** should yield an **int.**

## Most-used 'primitive' types

Inside back cover, A-6..7

**int**: values:  $-2^{31}$  ..  $2^{31}-1$ operations:  $+$ ,  $-$ ,  $*$ ,  $/$ ,  $\%$ , unary  $-$ 

b % c : *remainder* when **b** is divided by c. 67 % 60  $=$  7

**double**: values like : –22.51E6, 24.9 operations:  $+$ ,  $-$ ,  $*$ ,  $/$ ,  $\%$ , unary  $-$ 

**char**: values like : 'V' '\$' '\n' operations: none

**boolean**: values: true false operations: ! (not), && (and), || (or)

Write values in "scientific notation"

Use single quotes for type char. '\n' is new-line char

> Can't use integers as booleans!

### About 'primitive' type int

**int**: values:  $-2^{31}$  ..  $2^{31}-1$ , i.e.

operations:  $+$ ,  $-$ ,  $*$ ,  $/$ ,  $\%$ , unary  $-$ 

**27** 

Inside back cover, A-6..7

Java Principle: A basic operation of type **int** must produce an **int**

 $\blacksquare$ Integer.MAX\_VALUE + 1 is  $-2^{31}$ :  $-2147483648$  WRAP-AROUND Integer.MAX\_VALUE: name for max **int** value: 231–1: 2147483647

![](_page_26_Figure_4.jpeg)

![](_page_27_Picture_79.jpeg)

![](_page_27_Picture_80.jpeg)

Use these to save space.

Have an array of 1,000,000 integers in range 0..7? Use a **byte** array rather than an **int** array

Don't worry about this in next 7-8 weeks. Use **int** and **double**.

![](_page_28_Figure_0.jpeg)

**30** 

![](_page_29_Figure_2.jpeg)

Unicode: 16-bit char repr. Encodes chars in just about all languages. In java, use hexadecimal (base 16) char literals:

![](_page_29_Picture_70.jpeg)

\u0024' is  $\sqrt{x}$  see www.unicode.org

**31** 

**Declaration**: gives name of variable, type of value it can contain

**int** x; Declaration of x, can contain an **int** value **double** area; Declaration of area, can contain a **double** value

**int**[] a; **Declaration of a, can contain a pointer to an int** array. We explain arrays much later

![](_page_30_Figure_6.jpeg)

### Assignment statement

Much like in other languages —need ';' at end**:** <variable>= <expression> ;

**int** x;  $x= 10;$ … other code  $x = x + 1$ ;

**32** 

Have to declare x before assigning to it.

**int** x= 10; … other code  $x = x + 1;$ 

Can combine declaration with an initializing assignment. Shorthand for a declaration followed by an assignment.

### Assignment statement type restriction

**33** 

Every expression has a type, which depends on its operators and the types of its operands in a natural way.

**Rule**: In  $x=$  e; type of e has to be same as or narrower than type of x. Reason: To avoid possibly losing info without the programmer realizing it.

The value of 5+1 is automatically cast from type **int** to type **double**. **double**  $y = 5 + 1$ ;

**int** x=  $\frac{75.5 + 1}{ }$ ; Illegal: The exp value is of type **double**.

**int**  $x = (int) (75.5 + 1);$  You can cast to **int** explicitly. 76 will be stored in x.

### A function in Matlab, Python, and Java

![](_page_33_Figure_1.jpeg)